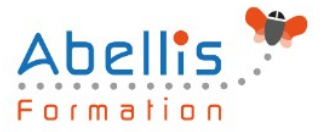

# **PROGRAMME DE FORMATION**

## PowerPoint - Remise à niveau

## **Organisation**

**Mode d'organisation :** Présentiel ou distanciel **Durée :** 1 jour(s) • 7 heures

## **Contenu pédagogique**

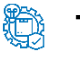

#### **Type**

Action de formation

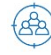

#### **Public visé**

Utilisateurs souhaitant créer des présentations convaincante et dynamique sur PowerPoint. Cette formation est accessible aux publics en situation de handicap et aux personnes à mobilité réduite. Des aménagements peuvent être prévus en fonction des profils. Nous contacter pour plus d'information.

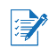

### *Z* Prérequis

Connaitre l'environnement Windows et avoir pratiqué PowerPoint en autodidacte ou suivi une formation PowerPoint sans l'avoir mise en pratique

## **Objectifs pédagogiques**

Revoir la conception d'un diaporama en intégrant textes, photos, graphiques

Utiliser les masques et personnaliser la charte graphique de sa présentation

Utiliser les effets de transition et d'animations simples

Cette formation prépare aux certifications TOSA/PCIE/MOS (en sus, nous consulter)

## **Description**

Rappels sur l'environnement PowerPoint

- Rappels sur les manipulations générales de Powerpoint
- Rappels sur les formats d'enregistrement
- Rappels sur les options de diffusion

Création d'une présentation simple

- Ouverture d'un modèle de présentation
- Utilisation des thèmes prédéfinis
- Insertion de nouvelles diapositives en choisissant une disposition
- Insertion et hiérarchisation du texte dans les zones de contenu
- Modification des puces, alignements, interlignes
- Utiliser le correcteur d'orthographe et le dictionnaire des synonymes
- Manipuler les zones de texte
- Utilisation des styles Word Art et des caractères spéciaux
- Outil de reproduction de la mise en forme
- Insertion d'un tableau

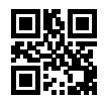

1/3

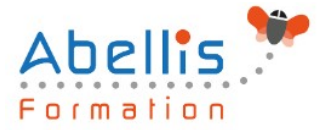

- Personnalisation de la structure d'un tableau et de sa mise en forme (styles rapides)
- Insertion d'objets graphiques type SmartArt ou photos
- Les thèmes, le masque, les animations et les transitions
	- Personnalisation des thèmes prédéfinis (polices, variantes, arrière-plans)
	- Comprendre la notion de masque
	- Modification basique du masque
	- Insertion d'objets dans le masque
	- Gestion du pied de page et de la numérotation
	- Appliquer un effet de transition simple
	- Modifier les options de transition
	- Paramétrer le minutage manuel ou automatique
	- Appliquer un effet d'animation simple sur un objet
	- Modifier les options d'effets
	- Organiser chronologiquement les effets

Création d'un thème ou masque personnalisé

- Modification de la diapositive de masque intégral
- Modification du masque des dispositions existantes
- Création de dispositions personnalisées
- Utilisation et insertion d'espaces réservés
- Enregistrement d'un masque personnalisé
- Utiliser plusieurs masques dans une seule présentation

#### **Modalités pédagogiques**

Réflexion de groupe et apports théoriques du formateur - Travail d'échange avec les participants sous forme de discussion - Utilisation de cas concrets issus de l'expérience professionnelle - Exercices pratiques (études de cas, jeux de rôle, questionnaires, quiz, mises en situation, …) sont proposés pour vérifier le niveau de compréhension et d'intégration du contenu pédagogique - Remise d'un support de cours complet pour référence ultérieure

#### **Moyens et supports pédagogiques**

Accueil des apprenants dans une salle dédiée à la formation. Chaque participant disposera d'un ordinateur (si besoin), d'un support de cours, d'un bloc-notes et d'un stylo. La formation se déroulera avec l'appui d'un vidéoprojecteur et d'un tableau blanc.

#### **Modalités d'évaluation**

#### **Avant la formation :**

Nous mettons en place une évaluation de chaque participant via un questionnaire d'évaluation des besoins et de niveau.

Un audit complémentaire peut-être proposé pour parfaire cette évaluation

#### **Pendant la formation :**

Des exercices pratiques (études de cas, jeux de rôle, questionnaires, quiz, mises en situation, …) sont proposés pour vérifier le niveau de compréhension et d'intégration du contenu pédagogique.

#### **À la fin de la formation :**

Le participant auto-évalue son niveau d'atteinte des objectifs de la formation qu'il vient de suivre.

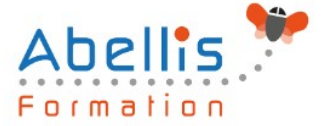

Le formateur remplit une synthèse dans laquelle il indique le niveau d'acquisition pour chaque apprenant : « connaissances maîtrisées, en cours d'acquisition ou non acquises ». Il évalue ce niveau en se basant sur les exercices et tests réalisés tout au long de la formation. Le participant remplit également un questionnaire de satisfaction dans lequel il évalue la qualité de la session.

À la demande du stagiaire, le niveau peut aussi être évalué par le passage d'une certification TOSA pour les outils bureautiques, CLOE pour les langues.

## 8

## **Modalités de suivi**

Emargement réalisé par 1/2 journée - Certificat de réalisation remis à l'employeur à l'issue de la formation - Assistance par téléphone et messagerie - Support de cours remis à chaque participant à l'issue de sa formation - Suivi de la progression 2 mois après la formation